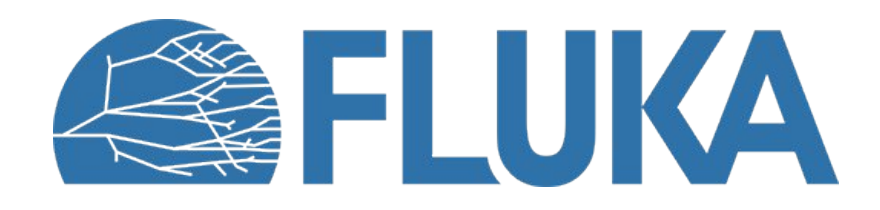

# **Biasing techniques in FLUKA**

Concept introduction and basic applications

**Beginner online training, Fall 2020** 

### **What is biasing?**

• It is the use of "*Variance Reduction Technique*(s)" that…

distort distributions and apply weights to particles to correct for the bias

- VRTs aim at reducing variance  $\sigma^2$  or CPU time t
- Usually, reducing one quantity increases the other
- Usually, more than one VRT is applied at the same time
- Goodness of simulations can be estimated with a Figure of Merit: FOM=1/( $\sigma^2$ -t) the larger the better: less time and smaller uncertainty

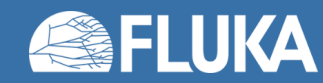

### **Non-biased Monte Carlo simulations**

### **Characteristics**

• Samples from

actual phase-space distributions

- Preserves correlations
- Reproduces fluctuations

- Converges slowly
- Rare events are… "rare"

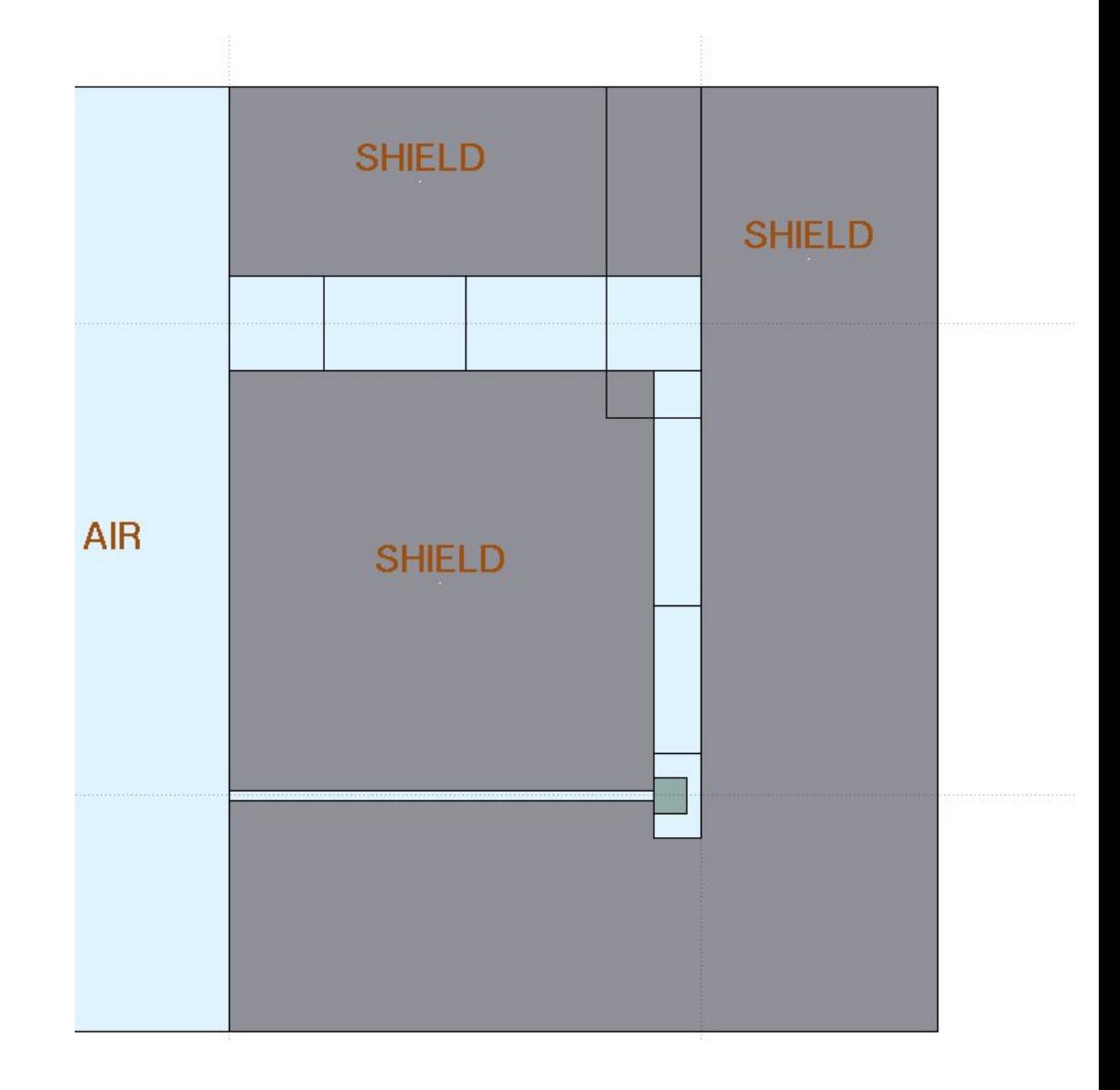

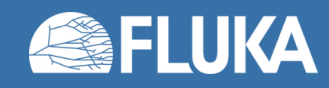

### **Non-biased Monte Carlo simulations**

### **Characteristics**

- Samples uniformly from the phase-space distribution
- Preserves correlations
- Reproduces fluctuations

- Converges slowly
- Rare events are… "rare"

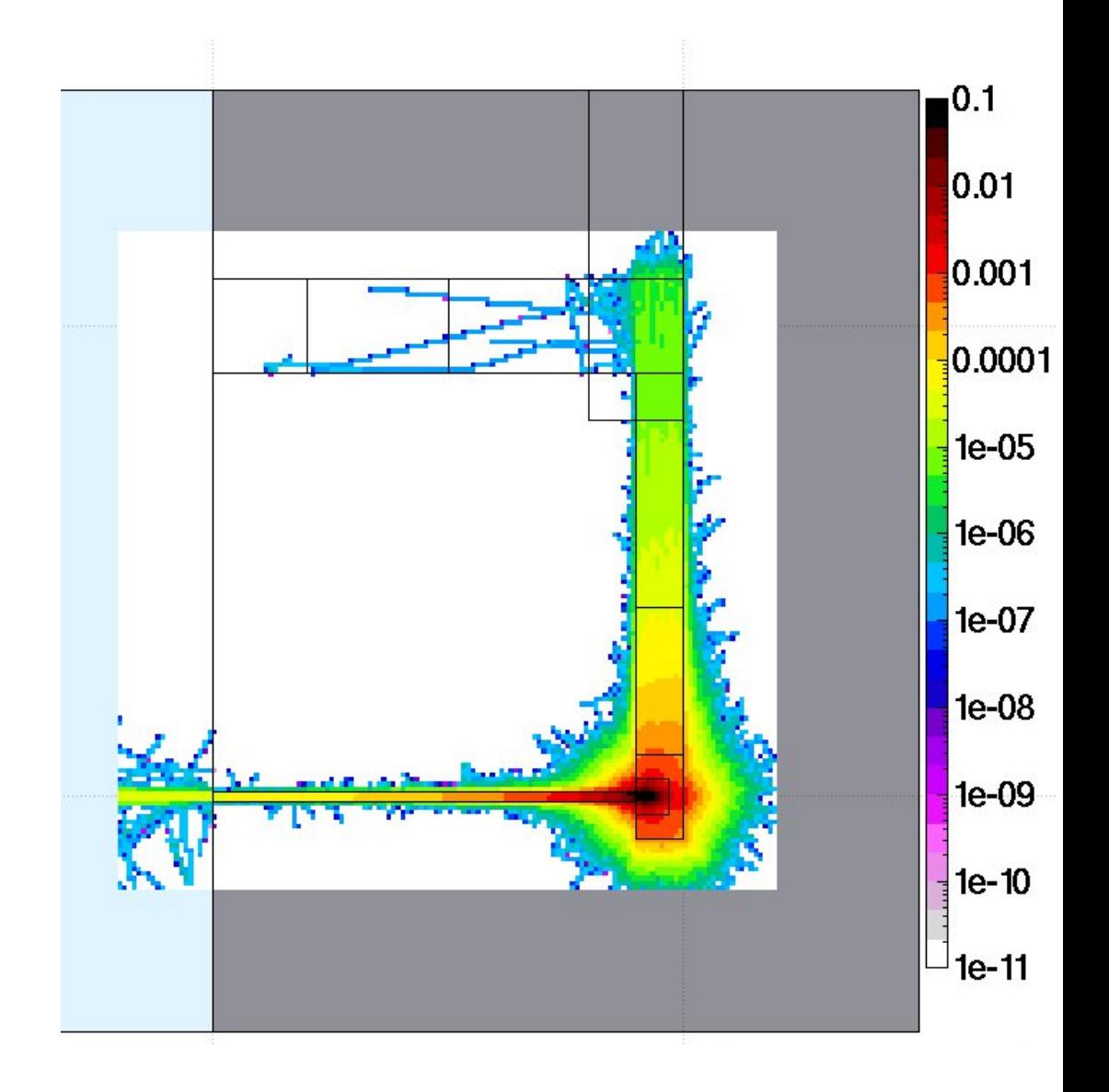

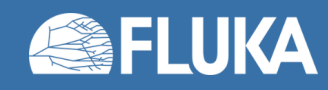

### **Biased Monte Carlo simulations**

#### **Characteristics**

- Samples from distorted distributions
- Converges "quickly"

- Cannot reproduce fluctuation and correlations
- Requires active reasoning and experience
- Requires user's time to be implemented

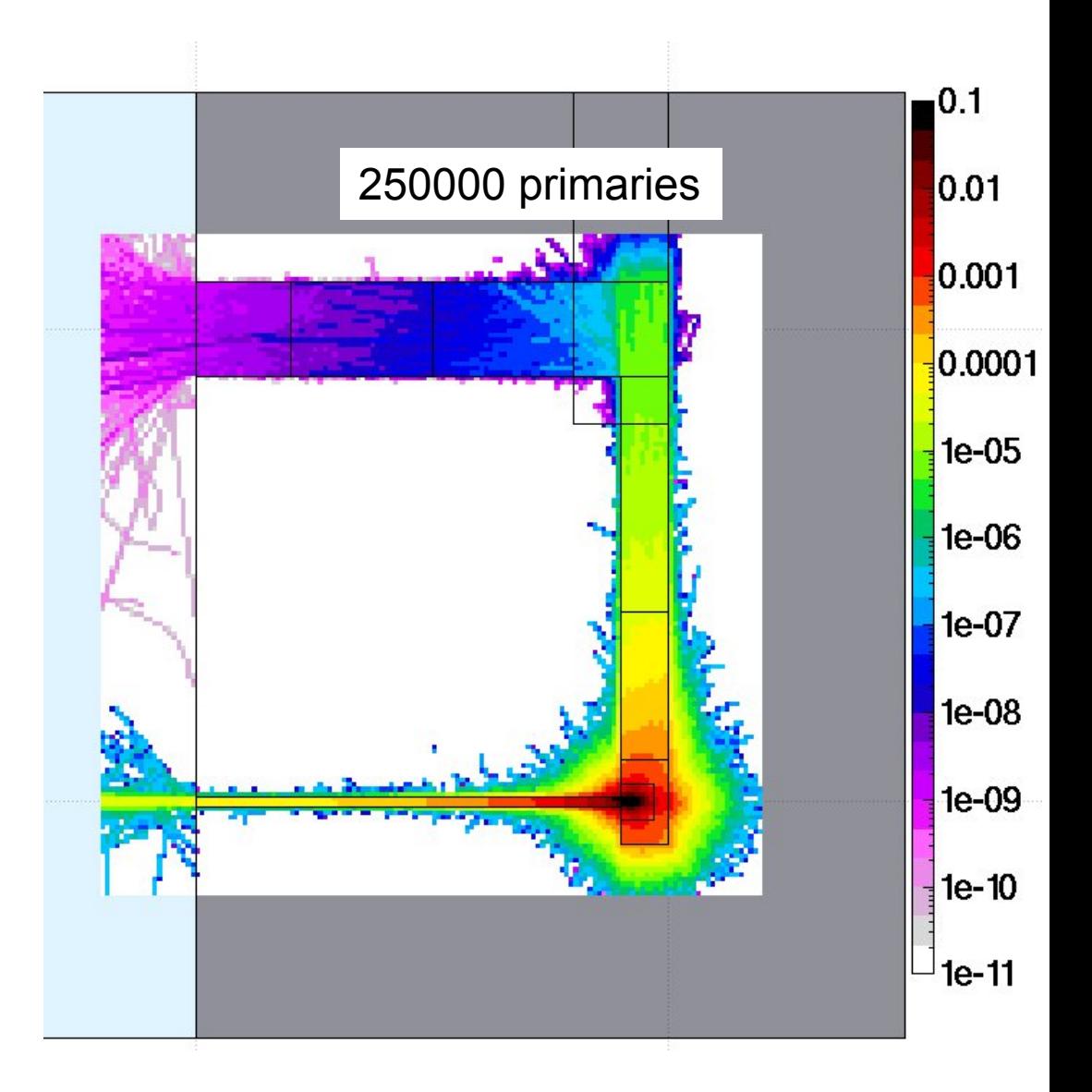

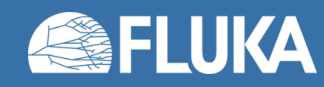

# **Biasing techniques in FLUKA**

- *Region Importance Biasing* (BIASING)
- *Leading Particle Biasing* (EMF-BIAS)
- *Multiplicity Tuning* (BIASING)
- *Mean Free Path Biasing* (LAM-BIAS)
- *Lifetime / Decay-length Biasing* (LAM-BIAS)
- Weight Windows (WW-FACTO, WW-THRES, WW-PROFI)
- Low energy neutrons non-analogue absorption (LOW-BIAS)
- Low energy neutrons downscattering (LOW-DOWN)
- User defined biasing (usbset.f, usimbs.f)

During this lessons we will only look at these 2 types

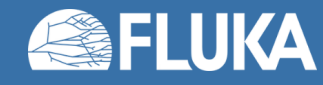

Input card: **BIASING**

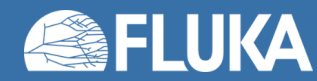

- Input card: **BIASING**
- Simplest form of biasing
- Applied when a particle crosses a region boundary (e.g. from Region1 to Region2)
- Based on *relative importance* of the two adjacent regions:

 $R = i_2/i_1$  = "importance of Region2" / "importance of Region1"

- Combination of two algorithms (see next slides):
	- For R>1: *Surface Splitting*
	- For R<1: *Russian Roulette*
- Allows to compensate for attenuation (due to distance or absorption)
- Can maintain a uniform population
- Can be tuned per particle type
- Multiple **BIASING** cards are allowed

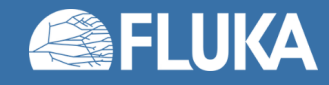

### **Surface Splitting**

- Moving toward a higher importance region, *R>1*
- *n = R = i2/i<sup>1</sup>* particle *replicas* are created
- *Weight* of replicas is  $w = 1/R = i_1/i_2 < 1$
- Total weight of all replicas is equal to the weight of the original particles
- FLUKA allowed values:  $5^{-1} \le R \le 5$

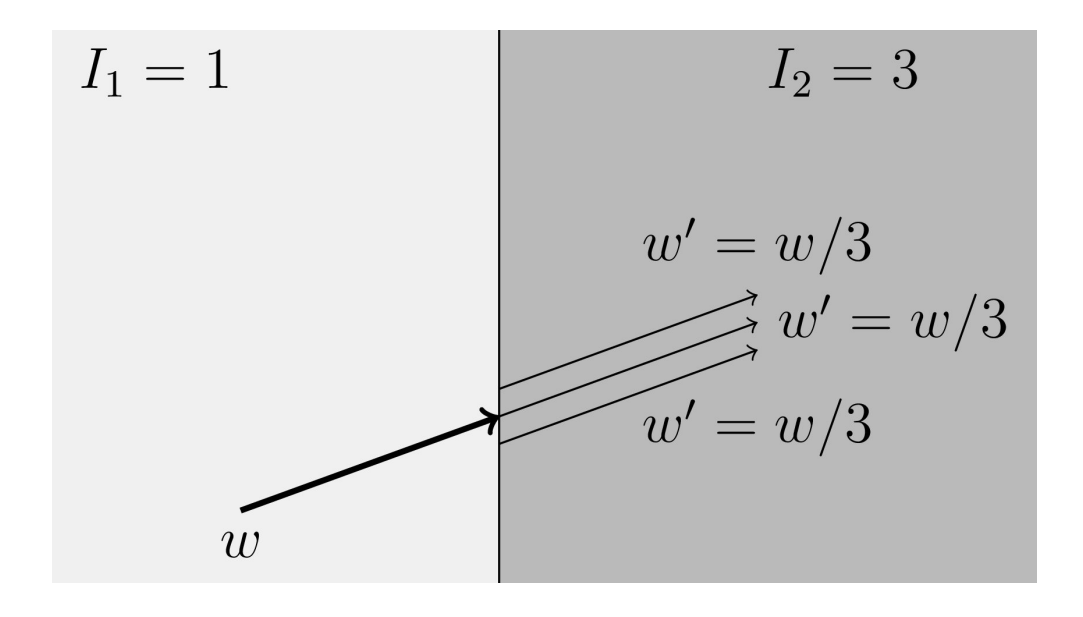

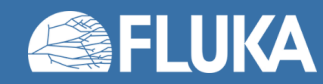

#### **Russian Roulette**

- Moving toward a lower importance region, *R<1*
- Particle have a survival probability  $P_s = R = i_2/i_1$
- *Weight* of surviving particles increases:  $w = 1/R = i_1/i_2 > 1$
- Weight of all surviving particles is equal to the weight of all incoming particles
- FLUKA allowed values:  $5^{-1} \le R \le 5$

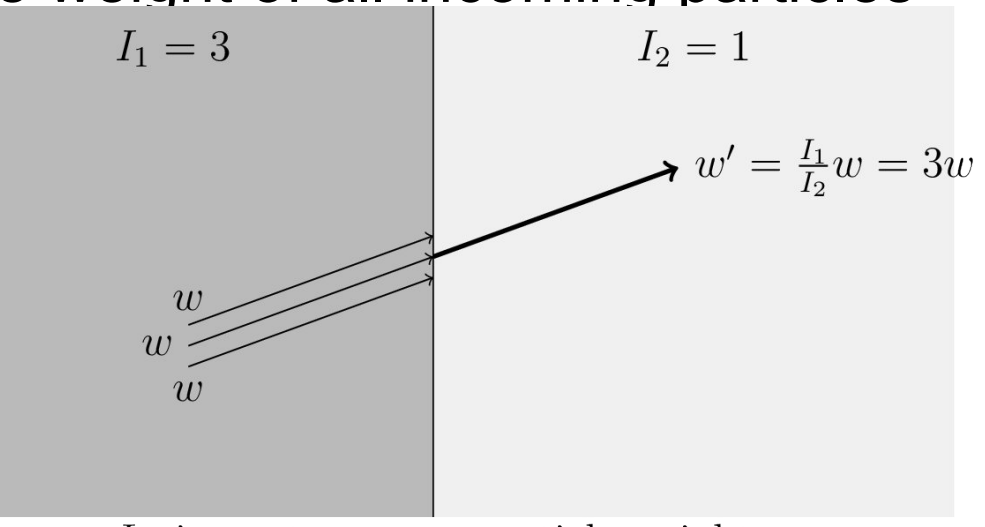

 $I:$  importance, w: particle weight Particle survives with probability  $I_2/I_1 = 1/3$ Surviving particle weight increased by  $I_1/I_2 = 3$ 

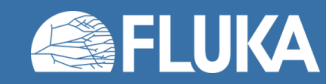

#### **Example**

- 200 MeV electrons on a cylindrical copper target (5 cm radius, 10 cm deep)
- 5000 primaries

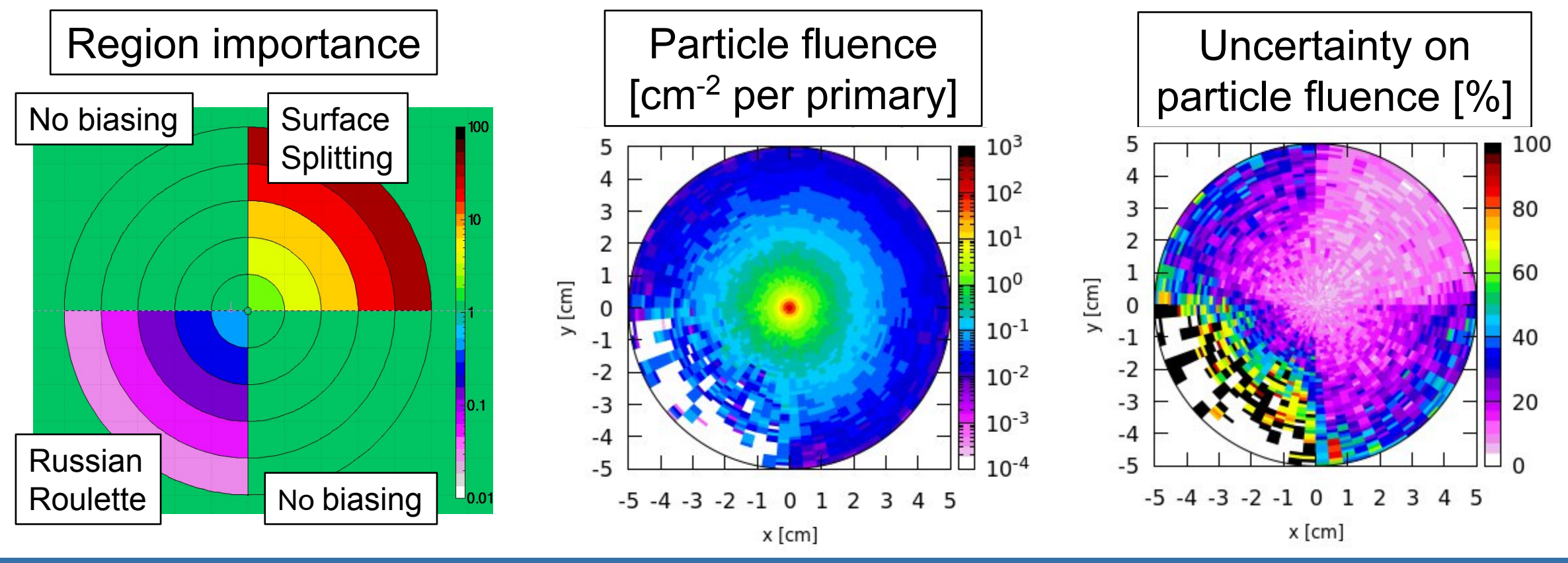

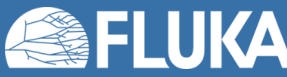

**Biasing 11**

- Replicas histories differ because of dE/dx fluctuations and multiple scattering, therefore, when crossing into a low density region (e.g. vacuum, air) correlations between replicas can be relevant
- Could require geometry changes
	- e.g: how to deal with a geometry like this?

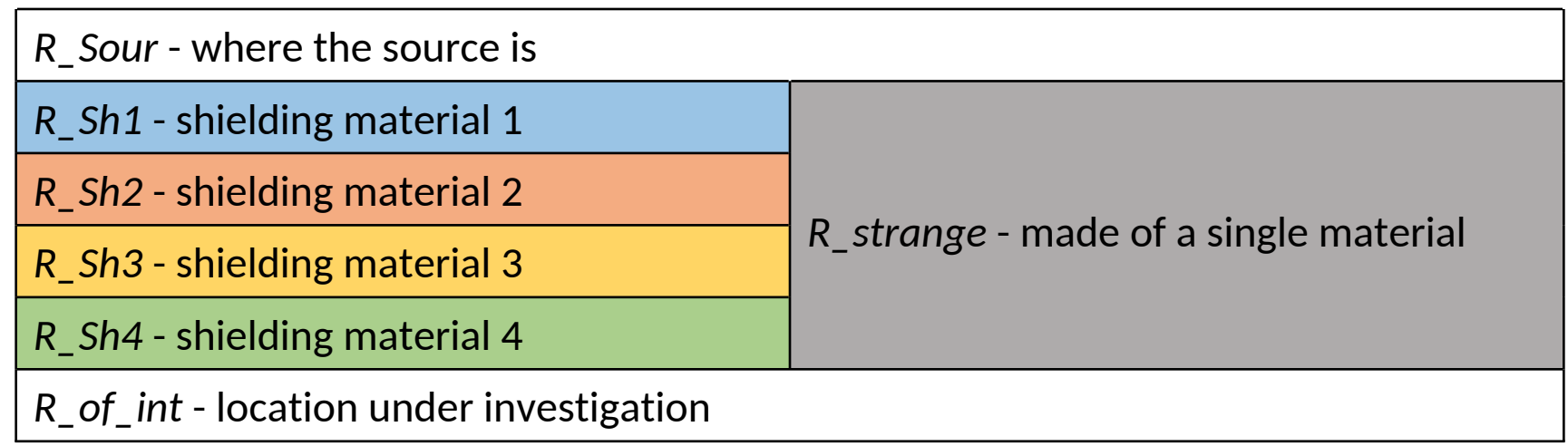

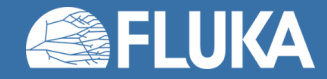

- Replicas histories differ because of dE/dx fluctuations and multiple scattering, therefore, when crossing into a low density region (e.g. vacuum, air) correlations between replicas can be relevant
- Could require geometry changes
	- e.g: how to deal with a geometry like this?

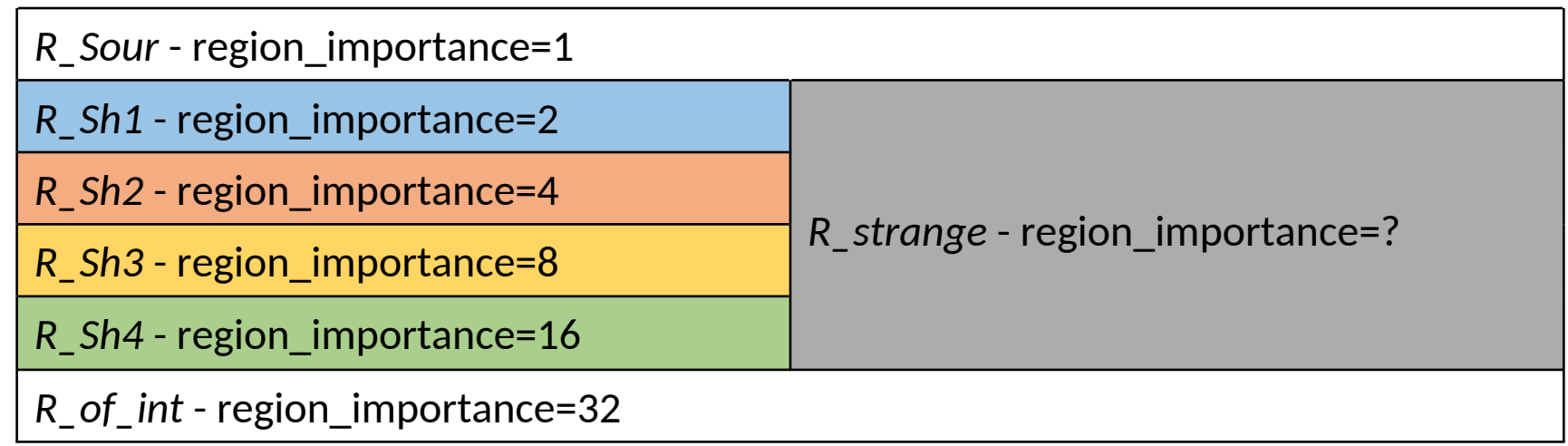

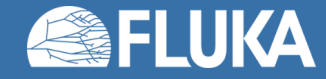

#### Input card: **BIASING** • *Type* • all particle • Hadrons&muons • e+,e-,γ Example explanation: • low energy neutrons An *importance=25* is assigned • *Reg* - *to Reg - Step* to *all particles* within *region=a2*• Standard FLUKA region selection • *Imp* • Importance of the selected region(s) **<BIASING Type: All particles v** RR: **Imp: 25** to Reg: a2 v Opt:  $\mathbf{v}$ Reg:  $a2 \nabla$ Step:

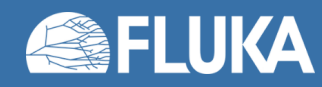

### Input card: **BIASING**

- *Type*
	- "all regions"
- *Part to Part Step*
	- Standard FLUKA particle range selection
- *Mod. M*
	- Modifying factor M
		- Applied to the splitting factor or
		- to the Russian Roulette probability
		- Practical use: inhibit RIB for a specific particle

#### Example explanation:

A *modifying factor = 0* is assigned to *protons* (id=1) in *all regions* i.e. no region importance biasing for protons in any region

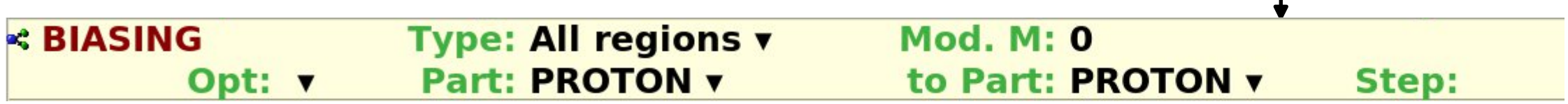

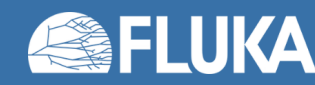

Input card: **EMF-BIAS**

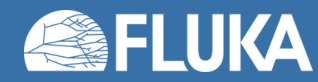

- Input card: **EMF-BIAS**
- Applies only to electromagnetic interactions of electrons, positrons, and photons
- Interaction processes to be affected are selected one by one (see next slide)
- Two electromagnetic particles in the final state, only one is retained
- Applies only within selected regions
- Survival probability *p* proportional to energy
- Weight is adjusted *w' = w / p*
- Generally used to speed up simulations of electromagnetic showers
- Few surviving low-energy particles might generate strong fluctuations
- Multiple **EMF-BIAS** cards are allowed

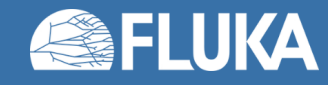

#### Input card: **EMF-BIAS**

#### • *Type*

- 
- LPBEMF *Leading Particle Biasing for ElectroMagnetic interaction in FLUKA*
- LAMBEMF Lambda biasing (advanced topics)
- LAMBCOMP Lambda biasing (advanced topics)
- LAMBBREM Lambda biasing (advanced topics)
- LBRREMF Lambda biasing (advanced topics)
- LBRRCOMP Lambda biasing (advanced topics)
- LBRRBREM Lambda biasing (advanced topics)

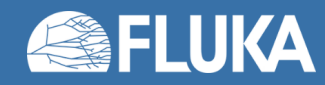

#### Input card: **EMF-BIAS**

#### • *Type*

- LPBEMF
- …

### • *Ethr e-e+ - Ethr γ*

- Threshold below which LPB applies
	- For electrons:  $E =$  kinetic energy
	- For positrons:  $E =$  total energy plus rest mass energy

#### • *Processes to which LPB applies*

- Self-explanatory
- "Old bremss." is a relic of the past for backward compatibility
- *Reg to Reg Step*
	- Standard FLUKA region selection

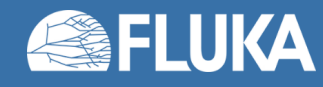

### Input card: **EMF-BIAS**

- *Type*
	- LPBEMF
- *Ethr e-e+ Ethr γ*
	- Threshold below which LPB applies (\*)
- *Processes to which LPB applies*
	- Self-explanatory
- *Reg to Reg Step*
	- Standard FLUKA region selection

#### Example explanation:

*LPB* is applied during *bremsstrahlung* and *pair production* processes, within *every other region (step=2)* between *region=a2* and *region=a8*, to *photons*, *electrons*, and *positrons* below a *20 MeV (\*) energy threshold*

 $\circ$  EMF-BIAS Ethr  $e-e+$ : 0.02 Ethr  $y: 0.02$ **Type: LPBEMF v** Old bremss.: off v **Bremsstrahlung: On v** Pair Prod.: On v e+ ann @rest: off v Compton: off v **Bhabha&Moller: off v** Photo-electric: off v e+ ann @flight: off  $\overline{v}$ Reg:  $a2 \nabla$ to Reg:  $a8v$ Step: 2 \*Beware of the different thresholds for electrons and positrons (see previous slide)

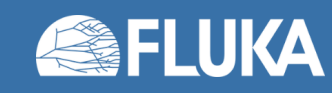

### **Summary of the input cards seen**

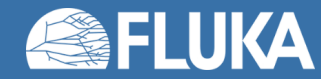

### **Summary of the input cards seen**

#### • **BIASING**

• Region Importance biasing (Surface Splitting and Russian Roulette)

- **EMF-BIAS**
	- Leading Particle Biasing for electron, positron, and photon interactions

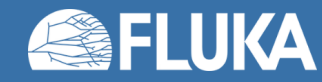

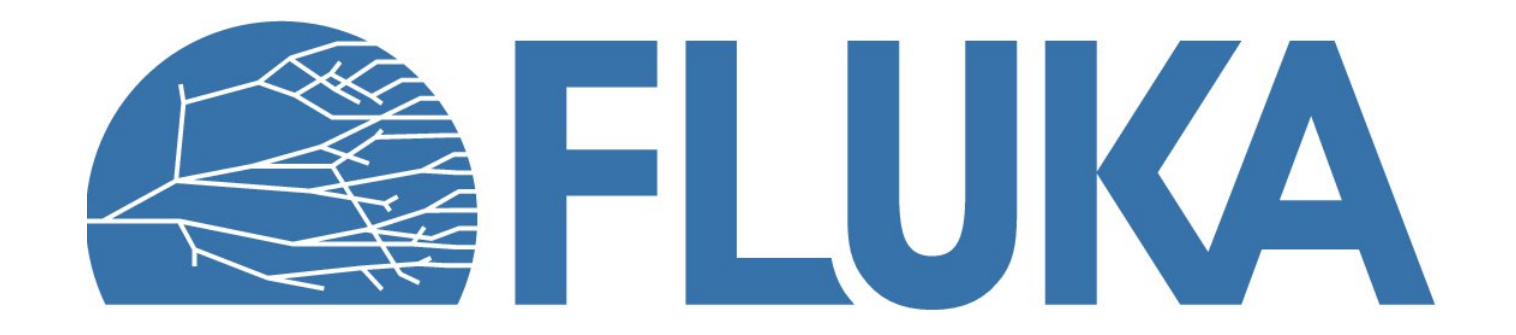